# **Digitale Aufführungsanalyse Digitale Music Performance Analysis**

Die positiven Entwicklungen der Corona-Pandemie ermöglichen es, dass am **9. Juli 2021** von **15 bis 18 Uhr** sowie am **10. Juli 2021** von **10 bis 16 Uhr** kurzfristig ein **außerplanmäßiger Workshop** für Studierende der Musikwissenschaft, der Schulmusik und der künstlerischen sowie instrumental- und vokalpädagogischen Studiengänge stattfinden kann.

Es handelt sich dabei um ein Angebot des DAAD-Projekts *Virtuelle Musiklehre in Kunst und Wissenschaft*, das als **Kooperation** zwischen der Johannes Gutenberg-Universität Mainz und der Texas State University San Marcos/Texas durchgeführt wird.

Je nach Gruppengröße wird der Workshop **digital** oder in Teilen in **Präsenz** auf dem Campus veranstaltet werden. Dieses wird b spätestens 24 Stunden vor Veranstaltungsbeginn mit den Teilnehmer\*innen besprochen.

## **Anmeldung**

Um sich für den Workshop anzumelden, kontaktieren Sie uns bitte bis zum **7. Juli 2021** unter:

acquavellarauch@uni-mainz.de

Wir teilen Ihnen dann die Zugangsdaten und weitere Informationen mit.

Tel.: +49 6131 3922781 Fax: +49 6131 3922993

Weitere Informationen finden Sie auf unserer Website:

#### www.ivac.uni-mainz.de

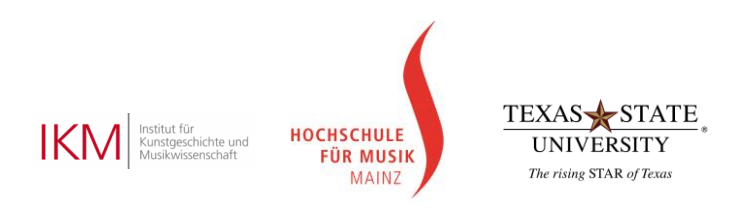

### Gefördert durch:

Bundesministerium **DAAD** für Bildung und Forschung

Deutscher Akademischer Austauschdiens: German Academic Exchange Service

# **Gastworkshop**

9. Juli 2021, 15:00–18:00 Uhr 10. Juli 2021, 10:00–16:00 Uhr

**Digitale Aufführungsanalyse**

**Digital Music Performance Analysis**

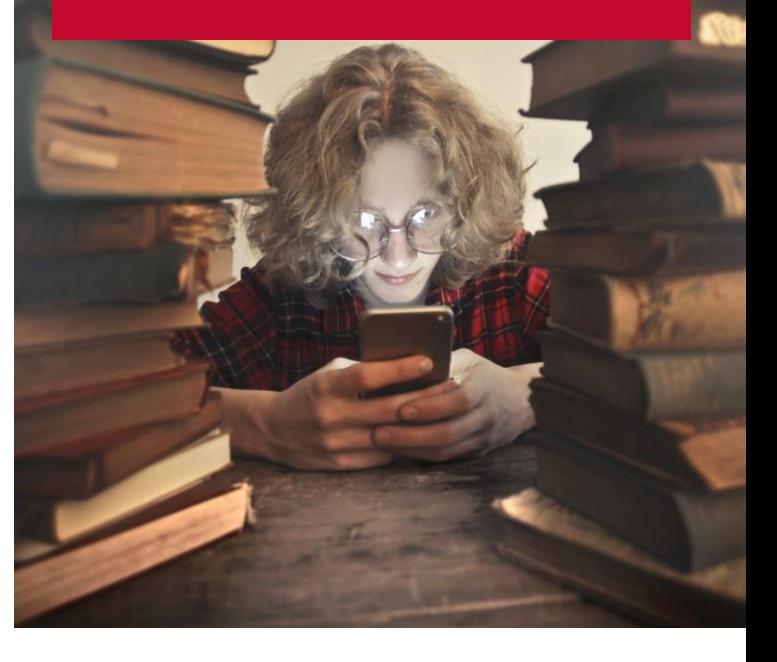

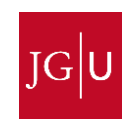

### **Mögliche Projekte**

**"Timing in Music Performances: Same Music, Different Performers"** analysiert verschiedene Darbietungen von verschiedenen Interpret\*innen desselben Musikstücks, um Ähnlichkeiten und Unterschiede zu entdecken und herauszufinden, wie Tempo mit bestimmten musikalischen Merkmalen korreliert.

**"Timing in Music Performances: Same Music, Same Performer (Different Performances)"** analysiert verschiedene Darbietungen der\*s gleichen Interpret\*in (!) desselben Musikstücks, um Ähnlichkeiten und Unterschiede zu entdecken.

**"Rubato in Music Performances"** analysiert, 1. wie und in welchem Ausmaß Interpret\*innen Rubato verwenden, um eine höhere Musikalität zu erreichen, und 2. wie die Verwendung von Rubato möglicherweise mit dem gewählten Tempo zusammenhängt.

**"How 'blue' are Blue Notes?"** untersucht, wie Interpret\*innen "blue notes" im Blues oder Jazz spielen.

**"Tempo in Performances of Music"** wird untersuchen, welche Tempi verschiedene Interpret\*innen für bestimmte Arten/ Genres von Musik wählen, wie das Tempo innerhalb eines Musikstücks abweicht und (möglicherweise) ob die Wahl des Tempos historisch korrekt ist.

## **Worum geht es?**

Die Vorlesungsteile dieses Workshops führen die Studierenden in die **Geschichte der computergestützten Musikanalyse** ein, von den ersten Versuchen in den 1950er Jahren bis zu den aktuellen Ansätzen, Methoden, Projekten und Softwarepaketen heute.

Für die praktischen Teile dieses Workshops werden die Studierenden an einem der links beschriebenen **Projekte** teilnehmen, um **eigene Forschung** zu betreiben. In allen Projekten werden **Musikaufnahmen analysiert** (entweder kommerzielle Aufnahmen von bekannten Musiker\*innen) oder Aufnahmen von Schüleraufführungen. Die Studierenden können sich an der Auswahl der zu analysierenden Musik, der Formulierung der Forschungsfragen und der Forschungsmethodik beteiligen, bevor sie die **Forschung in kleinen Gruppen** durchführen.

Wenn möglich, sollte jede\*r Teilnehmer\*in über einen Computer (Windows-Computer oder Mac) verfügen. Für die meisten Projekte werden wir den **Sonic Visualiser** (http:// sonicvisualiser.org) und verschiedene VAMP plugins (http://www.vamp-plugins.org) verwenden.

### **Workshopleitung**

Der Leiter des Workshops, **Prof. Dr. Nico Schüler**, ist University Distinguished Professor für Musiktheorie und Musikwissenschaft an der **Texas State University** in San Marcos/Texas.

Seine **Forschungsschwerpunkte** sind Computeranwendungen in der Musikforschung, Methoden und Methodologie der Musikforschung, interdisziplinäre Aspekte der Musik des 19. und 20. Jahrhunderts.

Er ist **Herausgeber** der Forschungsbuchreihe *Methodology of Music Research*, **Autor** und Herausgeber von 21 Büchern und Autor von mehr als 120 Artikeln. Zu seinen jüngsten Büchern gehören *Musical Listening Habits of College Students* (2010) und *Computer-Assisted Music Analysis* (2014).

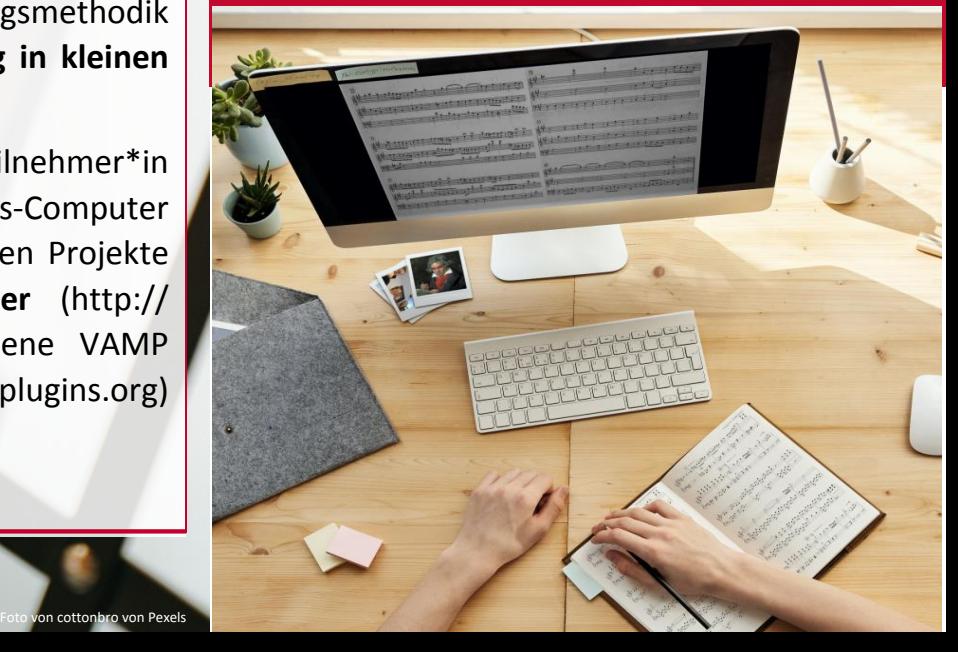